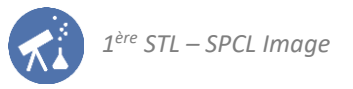

# Activités de la séquence n°4 **Voir net – modèle optique de l'œil**

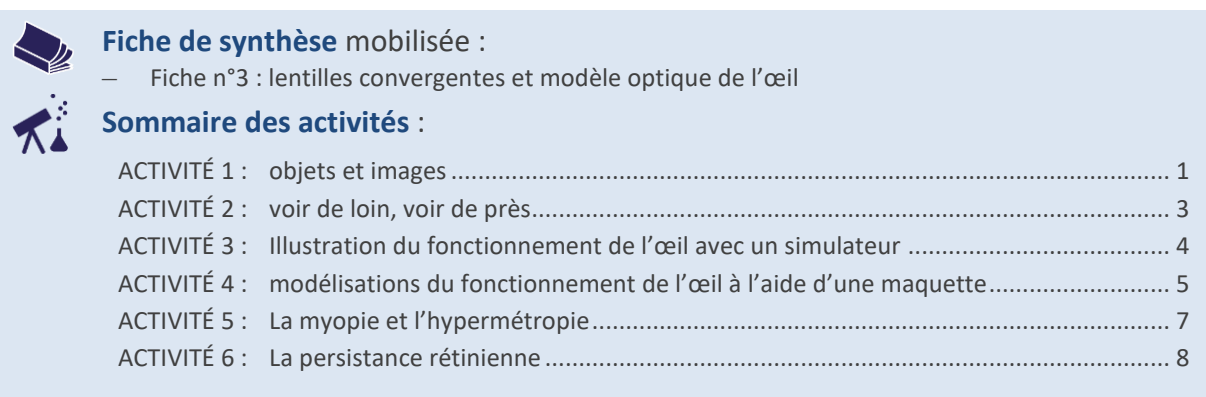

# <span id="page-0-0"></span>**ACTIVITÉ 1 : objets et images**

**DOCUMENT : définition optique d'une image**

En optique, le mot « image » prend un sens différent de celui de la vie quotidienne. **Définition :** 

Un point A' est l'image d'un point A si tous les rayons de lumière qui atteignent A' sont issus de A.

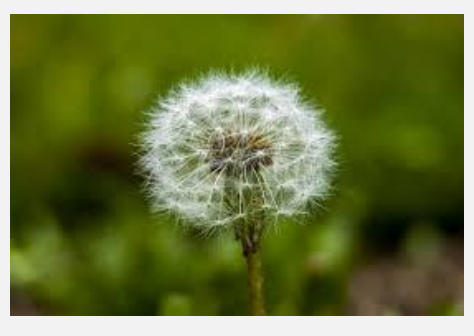

*Dans la vie quotidienne, on peut appeler cette photographie « une image ». Mais du point de vue de la physique, lors de la prise de cette photo : on a recueilli l'image du pissenlit sur le capteur de l'appareil mais pas celle des herbes de l'arrière-plan.* 

**1.** On va réaliser le dispositif schématisé à gauche ci-dessous. **Avant de faire l'expérience**, indiquer ce que vous prévoyez d'observer sur l'écran :

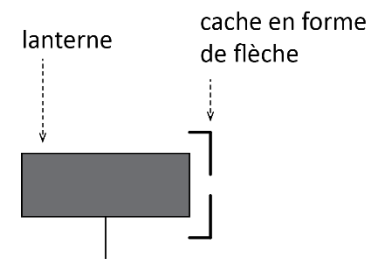

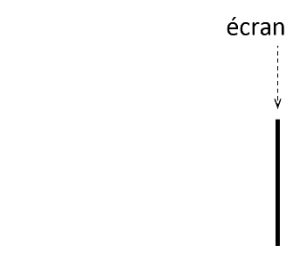

**2.** Réaliser l'expérience, déplacer éventuellement l'écran et comparer ce que l'on observe à la prévision de la question précédente.

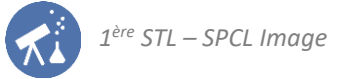

**3.** Sur la figure ci-dessous, les points A et B représentent les extrémités de la flèche placée devant la lanterne. Tracer au moins deux rayons de lumière issus du point B et atteignant l'écran.

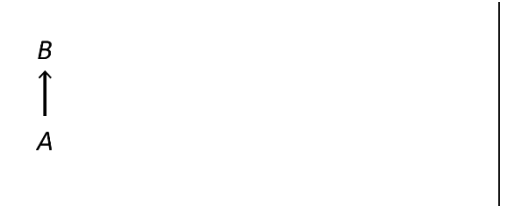

- **4.** En utilisant la définition du document, expliquer en quoi cette figure montre qu'il était impossible d'observer une figure nette sur l'écran.
- **5.** Parmi les différentes lentilles proposées, choisir celle qui est *convergente*. La placer entre l'objet et l'écran de manière à réaliser la nouvelle situation schématisée ci-dessous et rechercher une position de l'écran qui permette de voir une image.

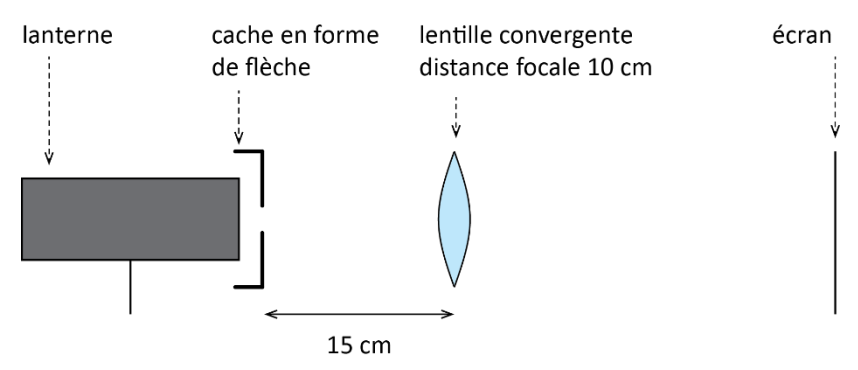

**6.** Mesurer la taille de l'image qui se forme, elle sera notée A'B'. En déduire la valeur du grandissement, dont on rappelle l'expression :

$$
\gamma = \frac{A'B'}{AB}
$$

**7.** Compléter la figure ci-dessous en traçant l'image A'B' (on respectera la valeur du grandissement obtenue à la question 6). Tracer trois rayons de lumières particuliers issus de B : celui qui passe par F, celui qui passe par O et celui qui est parallèle à l'axe optique. Vérifier que l'on retrouve bien les propriétés vues en classe de 2<sup>nde</sup>.

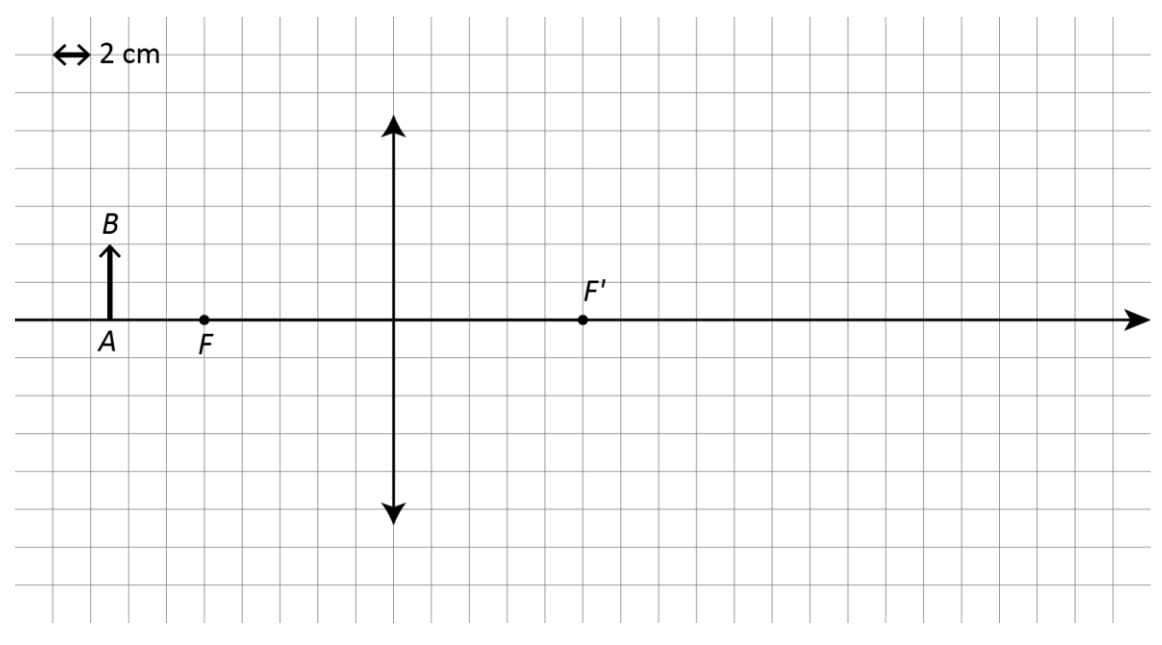

**8.** Utiliser cette figure et le document du préambule pour justifier que l'on observe bien une image sur l'écran.

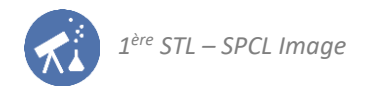

# <span id="page-2-0"></span>**ACTIVITÉ 2 : voir de loin, voir de près**

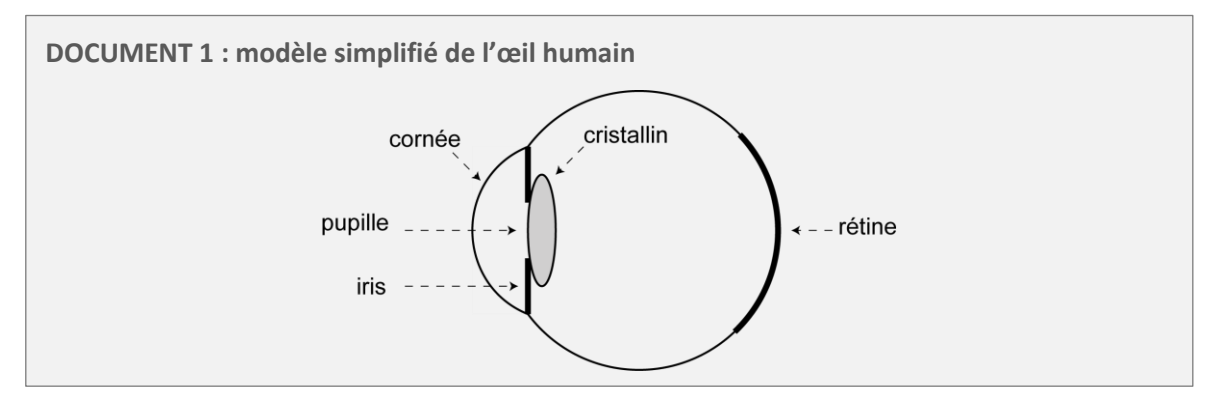

Pour traiter les expériences de cette activité, si vous avez un défaut de vision (myopie, astigmatisme, hypermétropie, etc.), prenez soin de porter vos lunettes ou lentilles.

**1. Expérience 1 :** 

Se placer face à une fenêtre, avec un stylo à la main. Placer la pointe du stylo à 10 cm environ de votre œil droit et fermer les deux yeux. Les yeux fermés, attendre que vos yeux soient parfaitement au repos. Enfin, ouvrir l'œil droit *en le laissant au repos*.

Que voit-on alors nettement : le stylo, le paysage par la fenêtre ou les deux à la fois ?

## **2. Expérience 2** :

L'œil gauche étant toujours fermé, essayer de voir nettement le stylo. Peut-on voir le stylo pendant longtemps ? Que ressent-on sinon ?

- **3.** D'après les deux expériences précédentes, où sont placés les objets que notre œil peut observer sans faire d'effort ?
- **4.** Voici 4 représentations de l'œil observant un point objet A. Chaque figure illustre l'une des situations suivantes :
	- un point du paysage est vu nettement ;
	- un point du paysage est vu flou ;
	- un point du stylo est vu nettement
	- un point du stylo est vu flou.

#### **Figures proposées :**

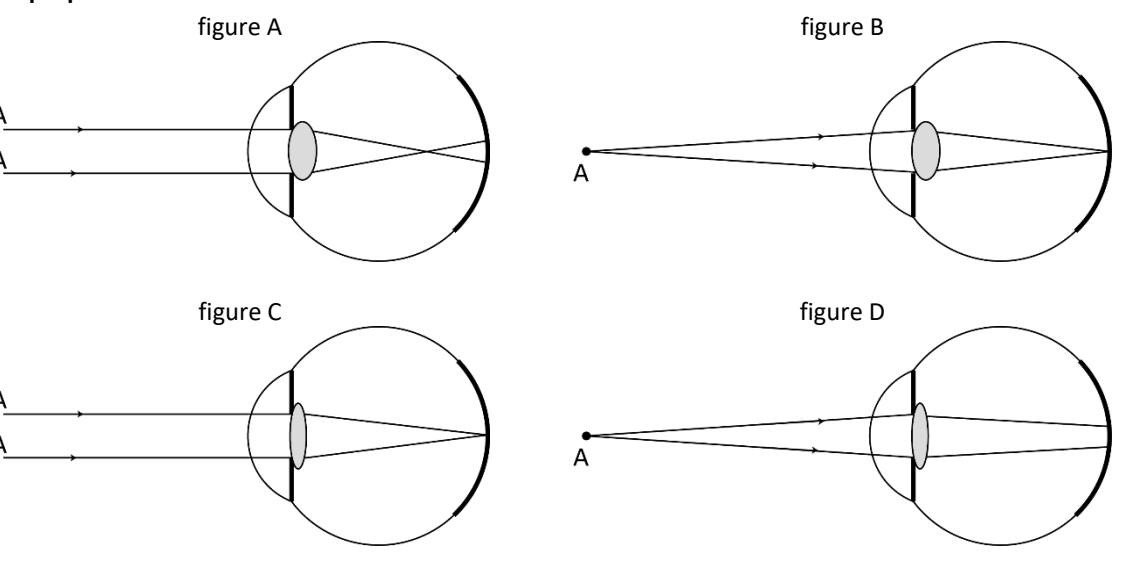

Associer chacune de ces situations à l'image qui l'illustre.

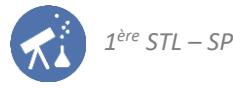

**DOCUMENT 2 : convergence et distance focale**

- Un système est dit « convergent » s'il fait converger en un point un faisceau de lumière issu d'un point objet.
- Le point où converge un faisceau de lumière incident parallèle est appelé **foyer**.
- La distance entre le centre du système convergent et son foyer est sa **distance focale**.
- Plus un système est convergent, plus sa distance focale est faible.
- **5.** Le cristallin de l'œil est un système convergent. Où se trouve son foyer lorsqu'il est au repos ?
- **6.** L'effort que l'on effectue lorsque l'on observe un objet proche de l'œil s'appelle l'accommodation. Cet effort consiste à déformer le cristallin.

L'accommodation consiste-t-elle à augmenter ou diminuer la distance focale du cristallin ? Justifier en utilisant les figures ci-dessus et les informations du document 2.

# <span id="page-3-0"></span>**ACTIVITÉ 3 : illustration du fonctionnement de l'œil avec un simulateur**

On va à présent illustrer le fonctionnement de l'œil à l'aide du simulateur simulOPTIQUE. Ce logiciel utilise les lois de l'optique que nous allons introduire en classe de 1<sup>ère</sup> pour tracer le faisceau de lumière issu d'un point objet et entrant dans un œil. Cette activité donnera une illustration visuelle des résultats de l'activité précédente.

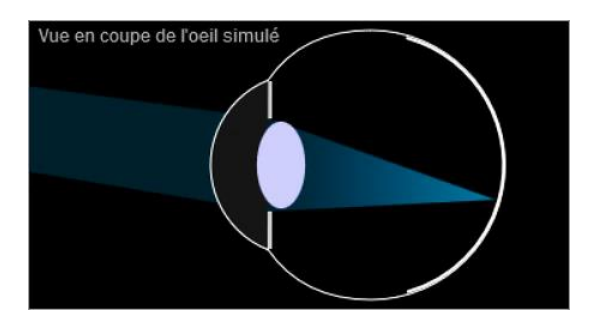

- **1.** Ouvrir le logiciel et cliquer sur l'onglet « Œil ». Un objet est situé proche de l'œil et celui-ci est au repos. Qu'est-ce qui montre que l'œil est au repos ?
- **2.** Décrire trois observations des figures affichées par le logiciel qui permettent de montrer que la vision n'est pas nette.
- **3.** Cliquer sur la touche « accommoder » : le logiciel va alors simuler la modification du cristallin permettant de voir nettement l'objet. Pour bien observer les modifications engendrées, on pourra cliquer alternativement sur « œil ou repos » puis « accommoder » pour bien voir toutes les conséquences. Lors de l'accommodation, comment évoluent :
	- la forme du cristallin ?
	- la distance focale du cristallin ?
	- la position de l'image formée ?
- **4.** Placer à présent l'objet à droite de la ligne pointillée appelée « punctum proximum » et tenter d'accommoder pour simuler une vision nette.

Est-ce possible ? Que représente le punctum proximum ?

Mettre le cristallin de l'œil simulé au repos. Déplacer l'objet afin que celui-ci soit vu le plus nettement possible (on peut modifier l'échelle de l'écran de gauche). En théorie, où devrait se trouver l'objet pour être vu nettement par l'œil au repos ?

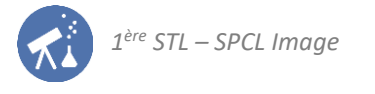

# <span id="page-4-0"></span>**ACTIVITÉ 4 : modélisations du fonctionnement de l'œil à l'aide d'une maquette**

Dans cette activité on va représenter certains aspects du fonctionnement de l'œil à l'aide d'une maquette, parfois appelée « œil réduit » :

- l'iris sera représentée par un diaphragme circulaire ;
- le cristallin sera représenté par une lentille convergente **de distance focale 10 cm** ;
- la rétine sera représentée par un écran blanc.

**1 ère partie : la vision de loin**

- **1.** Pour que la maquette ainsi constituée représente un œil *au repos*, à quelle distance de la lentille l'écran doit-il être placé ? Utiliser les résultats de l'activité 3 pour répondre.
- **2.** Disposer les éléments sur le banc d'optique afin qu'ils représentent un œil au repos, le diaphragme étant ouvert au maximum. Vérifier que l'image d'un objet lointain se forme bien sur l'écran (on pourra utiliser le paysage visible par la fenêtre, un écran d'ordinateur placé suffisamment loin, etc.).
- **3.** La figure 1 ci-après doit représenter un œil au repos observant un objet AB lointain (« à l'infini »). La compléter en poursuivant le tracé des rayons issus de B ainsi que l'image  $A'B'$  donnée par le cristallin.

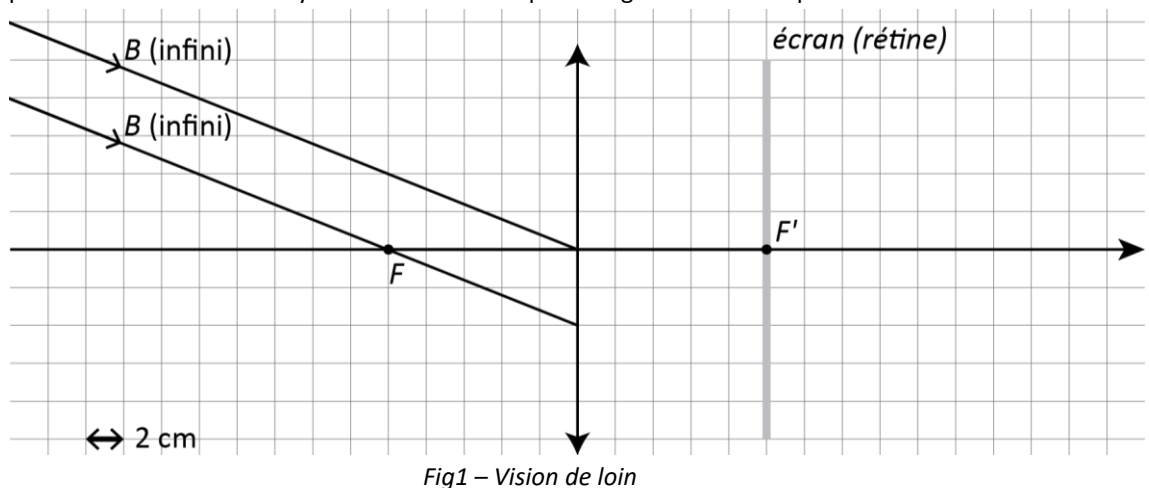

**<sup>2</sup> ème partie : la vision de près**

On va maintenant représenter la vision de près. L'élément représentant l'objet observé est une lanterne munie d'un cache de forme reconnaissable (une flèche par exemple) ou bien un objet lumineux, comme un écran de portable.

- **4.** Placer l'objet à 20 cm de la lentille sans modifier la lentille ni sa position par rapport à l'écran. Son image se forme-t-elle sur l'écran ?
- **5.** À quelle situation de l'activité 2 cette expérience fait-elle référence ?
- 6. La figure ci-dessous illustre la situation. La compléter en traçant deux rayons issus de B ainsi que l'image A'B' de AB. Montrer que ce tracé permet de justifier que la vision ne soit pas nette.

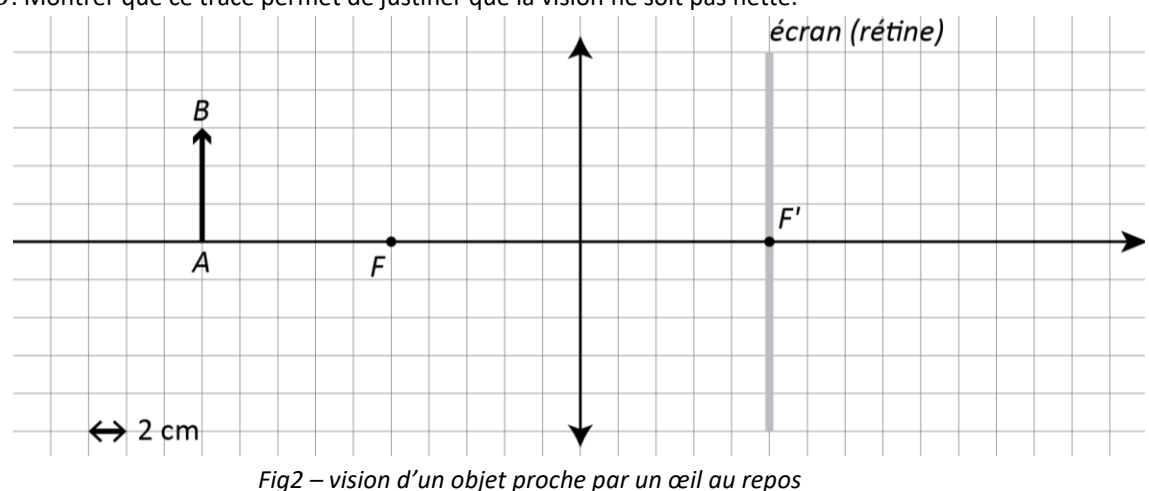

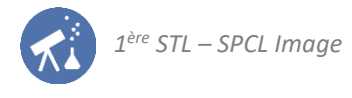

- **7.** On souhaite maintenant simuler, à l'aide de la maquette de l'œil, la vision nette d'un objet proche. Du point de vue de l'optique, il y a deux modifications possibles de la maquette précédente pour que l'image se forme sur l'écran : déplacer l'écran ou changer de lentille. Laquelle de ces deux solutions représente le mieux ce qu'il se passe dans un œil réel ?
- **8.** On dispose d'une lentille de distance focale 20 cm. On admet que l'association de deux lentilles convergentes accolées de distances focales 10 cm et 20 cm équivaut à une seule lentille de distance focale 6,7 cm. Afin de représenter un œil observant nettement un objet proche de lui, faut-il :
	- remplacer la lentille précédente par celle de distance focale 20 cm ;
	- accoler la lentille de distance focale 20 cm à celle de distance focale 10 cm ?
	- Exploiter les résultats des deux activités précédentes pour répondre.
- **9.** Effectuer la modification proposée de la maquette et vérifier que l'image se forme bien sur l'écran. Au besoin, déplacer légèrement l'objet afin d'ajuster la netteté (la qualité des lentilles utilisées peut parfois être grossière).
- 10. La figure ci-dessous illustre la situation. La compléter en traçant deux rayons issus de B, l'image A'B' de AB et montrer qu'elle permet de justifier que la vision, à présent, soit nette.

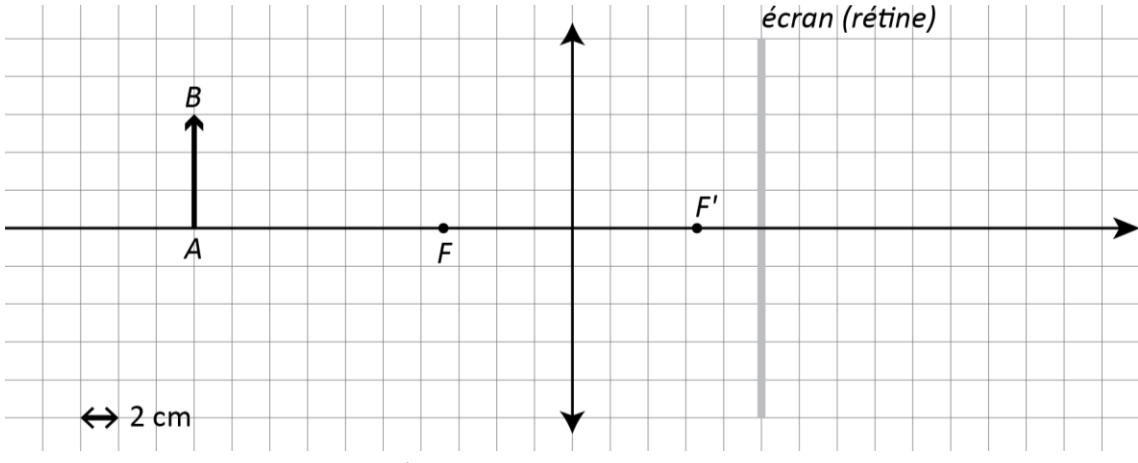

*Fig3 – vision d'un objet proche par un œil qui accommode*

**3 ème partie : Le rôle de l'iris**

- **11.** À partir du dispositif représentant l'œil observant un objet proche, on va refermer progressivement le diaphragme. Répondre sans faire l'expérience à la question suivante : quelle modification de l'image devrionsnous observer, sachant que le diaphragme est censé représenter l'iris de l'œil ? Utiliser votre expérience personnelle pour répondre.
- **12.** Réaliser l'expérience et vérifier que son résultat est bien conforme à la prévision de la question précédente.

# <span id="page-6-0"></span>**ACTIVITÉ 5 : la myopie et l'hypermétropie**

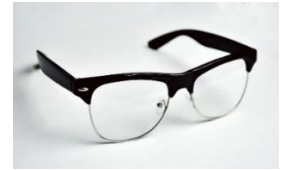

*source : pxhere.com/fr*

## **1 ère partie : la myopie**

## **Expérience :**

- Un élève atteint de myopie se place au fond de la classe et ôte ses lunettes ou lentilles correctrices.
- Il tente de lire un texte affiché au tableau et décrit ce qu'il voit.
- Il tente ensuite de lire un texte placé de plus en plus proche de son œil et décrit ce qu'il voit. La distance la plus proche à laquelle on peut placer l'objet sans que son observation soit douloureuse sera estimée et notée.
	- **1.** D'après ce qu'a dit l'élève qui a fait l'expérience, dans quelle situation un œil myope est-il affecté ?
	- **2.** Illustration de la myopie avec le simulateur simulOPTIQUE
		- Ouvrir le simulateur simulOPTIQUE et activer l'onglet « œil ».
		- Modifier l'œil simulé afin de le rendre myope.
		- En plaçant l'objet à divers endroits et en cliquant sur « accommoder » afin que le logiciel tente d'ajuster la distance focale du cristallin pour une vision nette, vérifier que le simulateur respecte les constats de la question 1.
	- **3.** Quelle est la différence entre la forme de l'œil myope et celle de l'œil emmétrope (sans défaut) ?
	- **4.** Quelle est la différence, du point de vue de l'optique, entre l'œil myope et l'œil emmétrope ? Pour répondre, indiquer où se trouve le foyer du cristallin au repos dans les deux cas.
	- **5.** Utiliser les connaissances acquises en optique pour justifier les constats de la question 1 à l'aide de la réponse à la question 4.
	- **6.** Illustration expérimentale :
		- Reprendre la maquette utilisée pour l'activité 4 avec une lentille cristallin de distance focale 10 cm. Pour qu'elle représente un œil sain, nous avions placé l'écran-rétine à 10 cm de la lentille. Pour que l'œil représenté soit myope, faut-il le placer à 7 cm ou 13 cm de la lentille ?
		- Effectuer cette modification et vérifier que la vision de loin est bien affectée.

## **Comment corriger la myopie**

- **7.** Le cristallin de l'œil myope est-il trop ou trop peu convergent ? Quel type de lentille peut permettre de corriger la myopie ?
- **8.** L'élève qui a effectué l'expérience préliminaire effectue le test proposé dans le document ci-dessous avec ses lunettes correctrices. La prévision précédente est-elle vérifiée ?
- **9.** Sur la maquette, accoler à la lentille représentant le cristallin une autre lentille permettant de corriger la myopie. Vérifier que l'image se forme à nouveau sur l'écran-rétine.

## **2 nde partie : l'hypermétropie**

Reprendre toutes les questions de la partie précédente à propos de l'hypermétropie. C'est cette fois un élève hypermétrope qui effectue l'expérience préliminaire.

**DOCUMENT : lentille convergente ou divergente, un test rapide**

Pour savoir si une lentille est convergente ou divergente, un test rapide consiste à observer un texte à travers elle en la positionnant comme une loupe.

- Si le texte apparaît grossi, la lentille est convergente.
- Sinon la lentille est divergente.

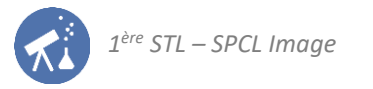

# <span id="page-7-0"></span>**ACTIVITÉ 6 : la persistance rétinienne**

## **Expérience :**

- Fixer pendant 30 s environ la photographie ci-dessous, sans que celle-ci ne bouge.
- Fermer ensuite les yeux et attendre quelques secondes… que voit-on ?

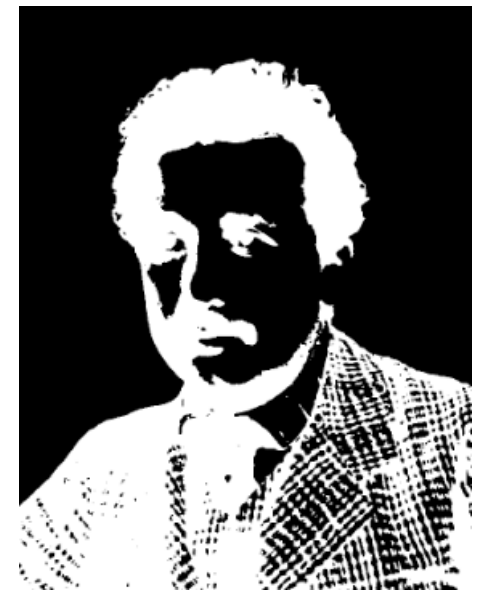

- **1.** Ce que nous venons d'observer illustre le phénomène de persistance rétinienne, définie dans le document ciaprès. Exploiter ce document pour justifier la sensation que l'on a après avoir fermé les yeux. S'agit-il ici de persistance positive ou négative ?
- **2.** Refaire la même expérience mais, après avoir fixé l'image ci-dessus, au lieu de fermer les yeux, fixer une feuille blanche. Quelles sont les parties du visage d'Einstein qui apparaissent foncées ? Justifier ce constat à l'aide du document sur la persistance rétinienne.
- **3.** La persistance rétinienne est exploitée par tous les systèmes censés afficher une animation. Une animation est généralement une succession d'images statiques qui défilent suffisamment rapidement pour que nous ayons une sensation de fluidité. D'après le document, à partir de combien d'images par seconde un afficheur nous donne-t-il cette sensation ?
- **4.** Vérifier que le cinéma et la télévision respectent bien le critère énoncé à la question 3. Un calcul est attendu pour justifier la réponse, exploitant la définition de la fréquence.

## **DOCUMENT : la persistance rétinienne**

Lorsque les capteurs de la rétine sont stimulés par un faisceau de lumière, ce stimulus met un certain temps à disparaître, même après que le faisceau ne l'atteint plus. Ce phénomène s'appelle la persistance rétinienne.

On distingue deux types de persistance :

- **La persistance positive**, qui dure environ 50 millisecondes ; la couleur de l'image persiste, paupières fermées.
- **La persistance négative**, qui dure plus longtemps. Elle est due à une exposition prolongée à une forte intensité lumineuse, laquelle impressionne les bâtonnets. On garde alors « imprimée » une trace sombre de l'image dans la vision durant plusieurs secondes.

La persistance positive est à la base du fonctionnement des afficheurs : un projecteur de film sur pellicule diffuse les images avec une fréquence de rafraîchissement de 24Hz. Les écrans de télévision, eux utilisent des fréquences de 25Hz (pour les modèles les plus anciens) à 60 Hz pour les plus récents.